# **Enterprise License Agreement**

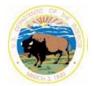

Environmental Systems Research Institute Federal Supply Schedule Contract No. GS-35F-5086H Blanket Purchase Agreement No. G09PA00003 Addendum 2008BPA4818

## Bureau of Indian Affairs—Office of Trust Services Geospatial Support

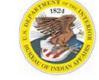

13922 Denver West Parkway, Bldg. 54, Suite #300, Lakewood, CO 80401 Geospatial Support Desk (877) 293-9494• FAX: (303) 231-5229

## **ArcGIS VERSION 10.0 PRODUCT LIST**

Note: This note pertains to orders of ArcGIS Desktop version 10 placed by Bureau of Indian Affairs employees only. All v. 10 orders processed for Indian Affairs networked computers will be dependent on usage of the OTSGS License Manager server for licensing. Therefore all Indian Affairs networked computers will operate v. 10 at an ArcInfo license level, with a robust suite of extensions available. BIA laptops requiring v. 10 will make use of the license borrowing function available with v. 10. For more information, visit http://ngrc/ELASoftwareSupport/Licensing/tabid/81/Default.aspx on the BIA Intranet, http://www.bia.gov/WhatWeDo/ServiceOverview/Geospatial/index.htm on the internet, or call the OTSGS Help desk at 303-231-5228 or 877-293-9494.

### **DESKTOP GIS**

#### ArcGIS Concurrent Licenses:

ArcGIS concurrent licenses **require a keyless license manager** which can operate on a single server and serve multiple seats in a heterogeneous network. Ideally, the license manager is installed on a network server or can operate on one PC, serving it and other seats. A provisioning file will be sent with your order for either concurrent or single use licenses to authorize the ordered number of seats/licenses. **MAC addresses and host name are no longer required** when ordering concurrent licensing.

- Part # Product Description (for more details on the products see www.esri.com/products)
- PKG 1 ArcGIS ArcInfo Concurrent License with Extensions
  3D Analyst, Spatial Analyst, Geostatistical Analyst, Publisher, Schematics, Network Analyst, ArcScan, Maplex, VBA
- PKG 2 ArcGIS ArcEditor Concurrent License with Extensions
  3D Analyst, Spatial Analyst, Geostatistical Analyst, Publisher, Schematics, Network Analyst, ArcScan, Maplex, VBA
- PKG 3 ArcGIS ArcView Concurrent License with Extensions
  3D Analyst, Spatial Analyst, Geostatistical Analyst, Publisher, Schematics, Network Analyst, ArcScan, Maplex, VBA

### Optional Extensions for Concurrent use (for all license levels)

APL002 Defense Mapping Concurrent License
 APL011 Nautical Solution Concurrent License
 APL013 APL022 Production Mapping Concurrent License (formerly PLTS-Foundation)
 GIS1400 ArcGIS Data ReViewer Concurrent License (formerly in Foundation)
 GIS1450 Workflow Manager Concurrent License (formerly called JTX)

### PKG 4 ArcGIS ArcInfo Single Use License with Extensions (New with v10!)

### ArcGIS Single Use Licenses:

Single-Use licenses do not use a license manager program. Installation requires a provisioning file, which will be provided with your shipment. This file will authorize ordered number of single use licenses that are ordered.

- Part # Product Description (for more details on the products see www.esri.com/products)
  - 3D Analyst, Spatial Analyst, Geostatistical Analyst, Publisher, Schematics, Network Analyst, ArcScan, Maplex, VBA

### PKG 5 ArcGIS ArcEditor Single Use License with Extensions

3D Analyst, Spatial Analyst, Geostatistical Analyst, Publisher, Network Analyst, Schematics, ArcScan, Maplex, VBA

### Additional Extensions available for ArcEditor and ArcInfo single use only:

APL003 Defense Mapping Single Use LicenseAPL014 Aeronautical Solution Single Use License

**APL023** Production Mapping Single Use License (formerly PLTS-Foundation)

# **Enterprise License Agreement**

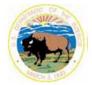

Environmental Systems Research Institute Federal Supply Schedule Contract No. GS-35F-5086H Blanket Purchase Agreement No. G09PA00003 Addendum 2008BPA4818

## Bureau of Indian Affairs—Office of Trust Services Geospatial Support

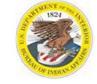

13922 Denver West Parkway, Bldg. 54, Suite #300, Lakewood, CO 80401 Geospatial Support Desk (877) 293-9494• FAX: (303) 231-5229

| PKG 6 | ArcGIS ArcView Single Use License with Extensions 3D Analyst, Spatial Analyst, Geostatistical Analyst, Publisher, Network Analyst, Schematics, ArcScan, Maplex, VBA                                     |  |
|-------|----------------------------------------------------------------------------------------------------|--|
|       | Optional Extensions for Single Use (for all license levels)  GIS1405 ArcGIS Data ReViewer Single Use License (formerly in Foundation) GIS1455 Workflow Manager Single Use License (formerly called JTX) |  |

# **SERVER GIS**

| ArcGIS S | erver Enterprise Advanced:                                                                                                    |
|----------|----------------------------------------------------------------------------------------------------|
| Part #   | Product Description (descriptions of these products can be found at www.esri.com/products)                                                        |
| SVR 1    | ArcGIS Server Enterprise Advanced with SDE (2 discs) 3D, Schematics, Network, Spatial, Geostatistical Analyst, Image Server Extensions and ArcSDE |
| SVR 2    | ArcGIS Server Enterprise Advanced 3D, Schematics, Network, Spatial, Geostatistical Analyst and Image Server Extensions                            |
| SVR 3    | ArcGIS Server Workgroup Advanced with SDE (2 discs) 3D, Schematics, Network, Spatial, Geostatistical Analyst, Image Server Extensions and ArcSDE  |
| SVR 4    | ArcGIS Server Workgroup Advanced 3D, Schematics, Network, Spatial, Geostatistical Analyst and Image Server Extensions                             |

| ArcGIS Standalone Server Products and Additions to Existing Server Products:        |                                                                                                    |  |
|-------------------------------------------------------------------------------------|----------------------------------------------------------------------------------------------------|--|
| Part #                                                                              | Product Description (descriptions of these products can be found at www.esri.com/products)                                      |  |
| Al301                                                                               | ArcIMS Full Use Deployment License (up to 2 cores)                                                                              |  |
| Al302                                                                               | ArcIMS Full Use Deployment Additional Core License (max 4 cores/server)                                                         |  |
| DSS030                                                                              | ArcSDE (requires the use of ArcGIS Server Enterprise or Workgroup Advanced)                                                     |  |
|                                                                                     |                                                                                                    |  |
| Image Server (Legacy image service) only to upgrade an existing Legacy Image Server |                                                                                                    |  |
| IMG                                                                                 | Image Server (used without ArcGIS Server only) — LAST VERSION OFFERED!                                                          |  |
| Workflow Manager Extension (formerly called Job Tracking Server Extension [JTX])    |                                                                                                    |  |
|                                                                                     |                                                                                                    |  |
| GIS2300                                                                             | Workflow Manager for Server Enterprise Advanced (up to 4 cores)                                                                 |  |
| GIS2300<br>GIS2302                                                                  | Workflow Manager for Server Enterprise Advanced (up to 4 cores)  Workflow Manager for Server Workgroup Advanced (up to 4 cores) |  |

# **DEVELOPER GIS**

| ArcGIS Eng | ine Runtime Standard:                                                                                                    |
|------------|----------------------------------------------------------------------------------------------------|
| Part #     | Product Description (descriptions of these products can be found at www.esri.com/products)                                                                                                    |
| SVR 5      | ArcGIS Engine Standard Runtime Single Use with Extensions 3D Analyst, Spatial, Geodatabase Update, Schematics, Maplex and Network                                                                                                    |
| EDN001     | Engine Developer Network                                                                                                    |
|            | <ul> <li>ArcGIS Engine Standard Runtime With Extensions</li> <li>3D Analyst, Spatial, Geodatabase Update,<br/>Schematics, Maplex and Network Extensions</li> <li>Data Interoperability Extension</li> <li>Engine Developer Kit</li> <li>SDK C++, SDK .NET, SDK Java (Visual Studio Express 2008 required—free)</li> <li>SQL Express Server</li> </ul> |
|            | ArcSDE                                                                                                    |

Note: Configuration Management approval is required for BIA requests for development software

## **Enterprise License Agreement**

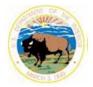

Environmental Systems Research Institute Federal Supply Schedule Contract No. GS-35F-5086H Blanket Purchase Agreement No. G09PA00003 Addendum 2008BPA4818

### Bureau of Indian Affairs—Office of Trust Services Geospatial Support

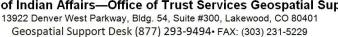

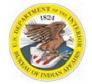

## **MOBILE GIS**

For ArcPad or ArcPad Application Builder licensing, please contact Charlotte Jordan; cjordan@esri.com or 888-377-4575 ext. 1-2602.

### **ArcGIS Mobile Extension for Desktop**

GIS0299

**ArcGIS Mobile Runtime Deployment License** 

5 pack bundle (for Concurrent or Single Use Desktop)

## ESRI VIRTUAL CAMPUS ONLINE TRAINING

The self-paced ESRI Virtual Campus Web Courses below are provided for ELA participants. Indicate the quantity, part # and course title on the ELA Order Form. Once activated, a student has 12 months in which to complete the course.

| Part #    | Product Description-V10 Courses only                                           |
|-----------|--------------------------------------------------------------------------------|
| AVC-32100 | 3D Analysis of Surfaces and Features using ArcGIS 10                           |
| AVC-32101 | 3D Visualization Techniques Using ArcGIS 10                                    |
| AVC-32103 | Basics of Raster Data (for ArcGIS 10)                                          |
| AVC-32104 | Basics of Python (for ArcGIS 10)                                               |
| AVC-32114 | Exploring Spatial Patterns in Your Data Using ArcGIS 10                        |
| AVC-32116 | Getting Started with the Geodatabase (for ArcGIS 10)                           |
| AVC-32117 | Managing Lidar Data Using ArcGIS 10                                            |
| AVC-32119 | Deriving Rasters for Terrain Analysis Using ArcGIS 10                          |
| AVC-32129 | Displaying Raster Data Using ArcGIS 10                                         |
| AVC-32130 | Creating 3D Data Using ArcGIS 10                                               |
| AVC-32132 | Introduction to Editing Parcels Using ArcGIS Desktop 10                        |
| AVC-32133 | Managing Parcel Data Using ArcGIS Desktop 10                                   |
| AVC-32134 | Organizing Raster Data Using ArcGIS 10                                         |
| AVC-32135 | Learning ArcGIS Desktop (for ArcGIS 10)                                        |
| AVC-32139 | Introduction to Surface Modeling Using ArcGIS 10                               |
| AVC-32143 | Distance Analysis Using ArcGIS 10                                              |
| AVC-32149 | Getting Started with Geodatabase Topology (for ArcGIS 10)                      |
| AVC-32152 | Performing Spatial Interpolation Using ArcGIS 10                               |
| AVC-32154 | Python Scripting for Map Automation in ArcGIS 10                               |
| AVC-32155 | Using Lidar Data in ArcGIS 10                                                  |
| AVC-32156 | Processing Raster Data with ArcGIS 10                                          |
| AVC-32157 | Working with Geodatabase Domains and Subtypes (for ArcGIS 10)                  |
| AVC-32158 | Using Raster Data for Site Selection (for ArcGIS 10)                           |
| AVC-32159 | Mobile GIS: Getting Started with the ArcGIS API for iOS                        |
| AVC-32160 | Python Scripting for Geoprocessing Workflows (for ArcGIS 10)                   |
| AVC-32161 | Basics of Map Projections (for ArcGIS 10)                                      |
| AVC-32162 | Getting Started with Linear Referencing (for ArcGIS 10)                        |
| AVC-32163 | Mobile GIS: Creating Data Collection Applications Using the ArcGIS API for iOS |
| AVC-32164 | Working with Annotation Using ArcGIS 10                                        |
| AVC-32165 | Advanced Techniques for Cartographic Representations (for ArcGIS 10)           |
| AVC-32166 | Getting Started with Cartographic Representations (for ArcGIS 10)              |
| AVC-32167 | Working with Coordinate Systems in ArcGIS 10                                   |
| AVC-32168 | Network Analysis Using ArcGIS 10                                               |
| AVC-32169 | Linear Referencing Using ArcGIS 10                                             |
| AVC-32170 | Building Models for GIS Analysis Using ArcGIS 10                               |
| AVC-32172 | Getting Started with Hazus-MH 2.0                                              |
| AVC-32173 | Integrating User-Supplied Data into the Hazus-MH 2.0 Flood Model               |
| AVC-32174 | Introduction to the Hazus-MH 2.0 Comprehensive Data Management System          |

PRICING INFORMATION, INCLUDING APPLICABLE DISCOUNT RATES, CONTAINED IN THE ESRI-U.S. GOVERNMENT ADDENDUM NO. 20084818 IS CONSIDERED CONFIDENTIAL AND PROPRIETARY INFORMATION. EXCEPT FOR AUTHORIZED U.S. GOVERNMENT ACUISITIONS, RECIPIENT SHALL NOT COPY, DISCLOSE TO ANY THIRD PARTY, OR USE ANY PRICING INFORMATION FOR ANY OTHER PURPOSE OR PROGRAM. Revised 12/2011

| AVC-32175 | Introduction to the Hazus-MH 2.0 Earthquake Model       |
|-----------|---------------------------------------------------------|
| AVC-32176 | Introduction to the Hazus-MH 2.0 Flood Model            |
| AVC-32177 | Introduction to the Hazus-MH 2.0 Hurricane Model        |
| AVC-32178 | Introduction to the Hazus-MH 2.0 Inventory              |
| AVC-32179 | Introduction to the Hazus-MH 2.0 Storm Surge Model      |
| AVC-32180 | Loss Estimation Using the Hazus-MH 2.0 Earthquake Model |
| AVC-32181 | Loss Estimation Using the Hazus-MH 2.0 Flood Model      |
| AVC-32182 | Loss Estimation Using the Hazus-MH 2.0 Hurricane Model  |
| AVC-32183 | Understanding Hazus-MH 2.0 Earthquake Model Results     |
| AVC-32184 | Understanding Hazus-MH 2.0 Flood Model Results          |
| AVC-32185 | Understanding Hazus-MH 2.0 Hurricane Model Results      |
|           |                                                         |

| Part#                  | Product Description-V9 courses only                                                                 |
|------------------------|----------------------------------------------------------------------------------------------------|
| AVC-32102              | Basics of the Geodatabase Data Model                                                                |
| AVC-32105              | Creating & Editing Geodatabase Features with ArcGIS Desktop (for ArcEditor & ArcInfo)               |
| AVC-32106              | Advanced Format Translations with ArcGIS Data Interoperability Spatial ETL Tools *                  |
| AVC-32107              | Creating & Editing Geodatabase Topology with ArcGIS Desktop (for ArcEditor & ArcInfo)               |
| AVC-32108              | Creating & Editing Labels and Annotation                                                            |
| AVC-32109              | Custom ArcGIS Data Interoperability Tools and Spatial ETL Best Practices *                          |
| AVC-32110              | Data Transformation with ArcGIS Data Interoperability with Spatial ETL Tools *                      |
| AVC-32111              | Creating & Integrating Data for Natural Resources Applications                                      |
| AVC-32112              | Creating & Managing Metadata using ArcGIS Desktop                                                   |
| AVC-32113              | Multiple Dataset Translations using ArcGIS Data Interoperability *                                  |
| AVC-32115              | Creating, Editing & Managing Geodatabases for ArcGIS Desktop                                        |
| AVC-32118              | Cartographic Design using ArcGIS 9                                                                  |
| AVC-32120              | Customizing ArcPad                                                                                  |
| AVC-32121              | Geocoding with ArcGIS Desktop                                                                       |
| AVC-32122              | Geoprocessing with ArcGIS Desktop                                                                   |
| AVC-32123              | Georeferencing Rasters in ArcGIS                                                                    |
| AVC-32124              | Hazus-MH Flood Model Output and Applications (for ArcGIS 9.3.1/Hazus-MH MR5)                        |
| AVC-32125              | Integrating User-supplied Hazard Data into the Hazus-MH Flood Model (for ArcGIS 9.3.1/Hazus-MH MR5) |
| AVC-32126              | Introduction to the Hazus-MH Comprehensive Data Management System (for ArcGIS 9.3.1/Hazus-MH MR5)   |
| AVC-32127              | Introduction to Using Hazus-MH for Earthquake Loss Estimation (for ArcGIS 9.3.1/Hazus-MH MR5)       |
| AVC-32128              | Introduction to Using Hazus-MH for Hurricane Loss Estimation (for ArcGIS 9.3.1/Hazus-MH MR5)        |
| AVC-32131              | Introduction to Using Hazus-MH to Assess Losses from a Riverine Flood Hazard (for ArcGIS            |
| AVO 00400              | 9.3.1/Hazus-MH MR5)                                                                                 |
| AVC-32136              | Learning ArcGIS Desktop (for ArcGIS 9.2 – 9.3)                                                      |
| AVC-32137              | Learning ArcGIS 3D Analyst                                                                          |
| AVC-32138              | Learning ArcGIS Spatial Analyst                                                                     |
| AVC-32140              | Linear Referencing with ArcGIS Desktop                                                              |
| AVC-32141<br>AVC-32142 | Managing Lidar Data in ArcGIS The 15 Minute Man: Creating a Regio Man in ArcMan                     |
| AVC-32142<br>AVC-32144 | The 15 Minute Map: Creating a Basic Map in ArcMap Understanding GIS Queries                         |
| AVC-32144<br>AVC-32145 | Understanding Map Projections and Coordinate Systems                                                |
| AVC-32145<br>AVC-32146 | Using ArcCatalog: Tips and Tricks                                                                   |
| AVC-32146<br>AVC-32147 | Using Lidar Data in ArcGIS                                                                          |
| AVC-32147<br>AVC-32148 | Understanding Geographic Data                                                                       |
| AVC-32148<br>AVC-32150 | Working with Geodatabase Subtypes and Domains                                                       |
| AVC-32150<br>AVC-32151 | Working with Map Topology in ArcGIS                                                                 |
| AVC-32151<br>AVC-32153 | Working with Rasters in ArcGIS Desktop                                                              |
| AVC-32153<br>AVC-32171 | Introduction to ArcGIS Data Interoperability Spatial ETL Tools *                                    |
| AVU-321/1              | introduction to Arcoro Data Interoperability Spatial ETE Tools                                      |

\*Data Interoperability Extension is only available through ESRI w/ GSA discount, free trial available w/ Desktop order.